## **Instructions For FSA-578 Manual**

## *REPORT OF ACREAGE*

**This form is used by program participants of the Noninsured Disaster Assistance? Program, Crop Disaster Program, Loan Deficiency Program, Marketing Assistance Program and Tobacco program.? The purpose of the form is to collect acreage data to determine program eligibility.** 

**Submit the original of the completed form in hard copy or facsimile to the appropriate USDA servicing office.** 

**Customers who have established electronic access credentials with USDA may electronically transmit this form to the USDA servicing office, provided that (1) the customer submitting the form is the only person required to sign the transaction, or (2) the customer has an approved Power of Attorney (Form FSA-211) on file with USDA to sign for other customers for the program and type of transaction represented by this form.**

**Features for transmitting the form electronically are available to those customers with access credentials only.? If you would like to establish online access credentials with USDA, follow the instructions provided at the USDA eForms web site.**

## *Producers must complete Items 1 through 20 and Items 22A through 23.? The County Office will complete the second row of boxes for determined acres in Item 17.*

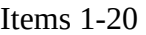

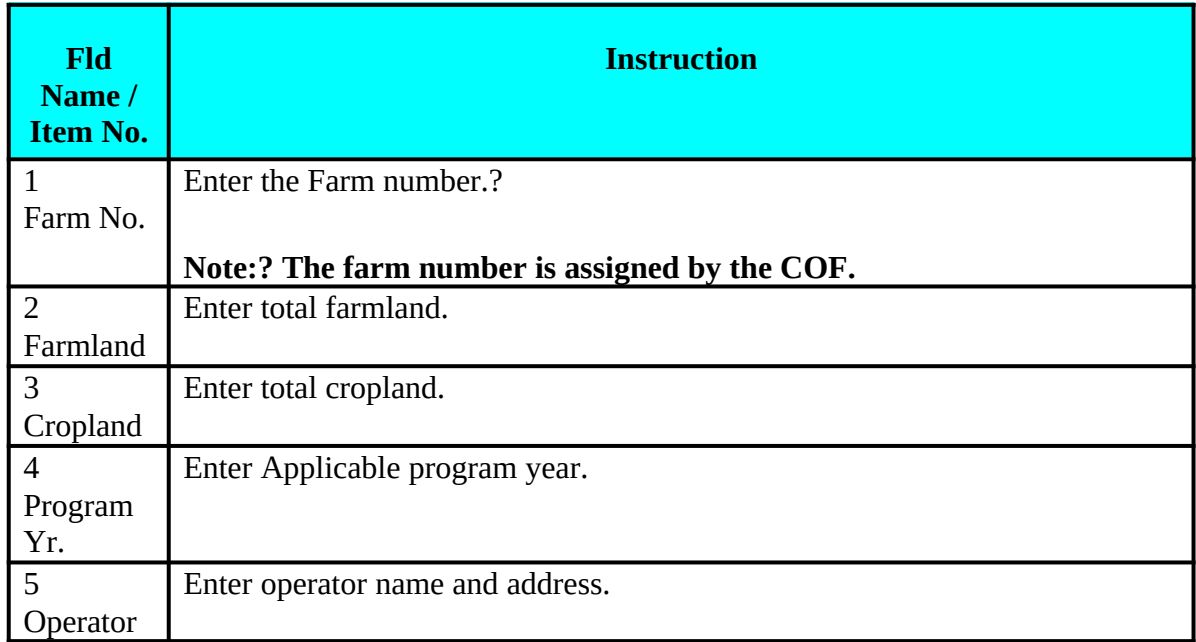

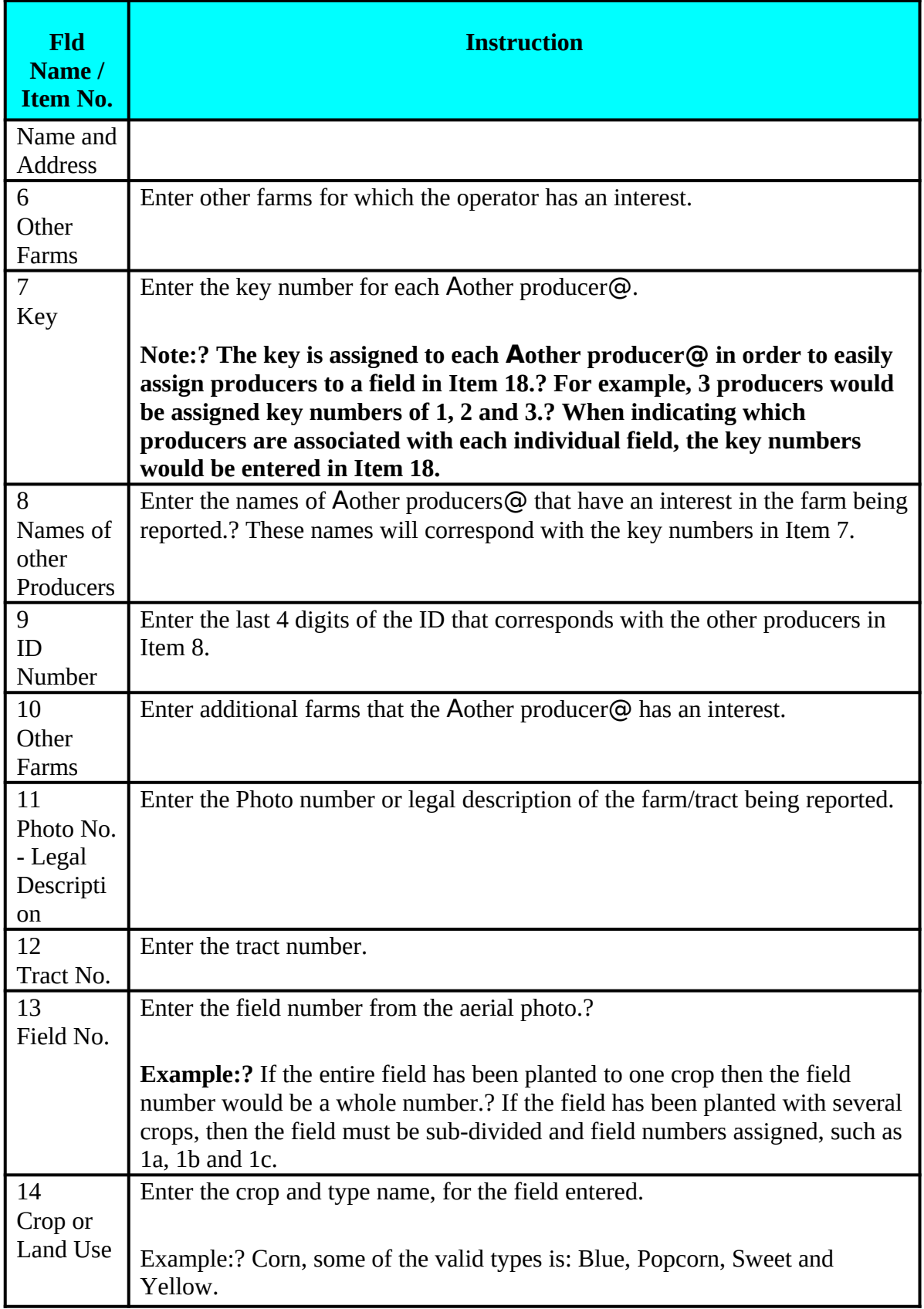

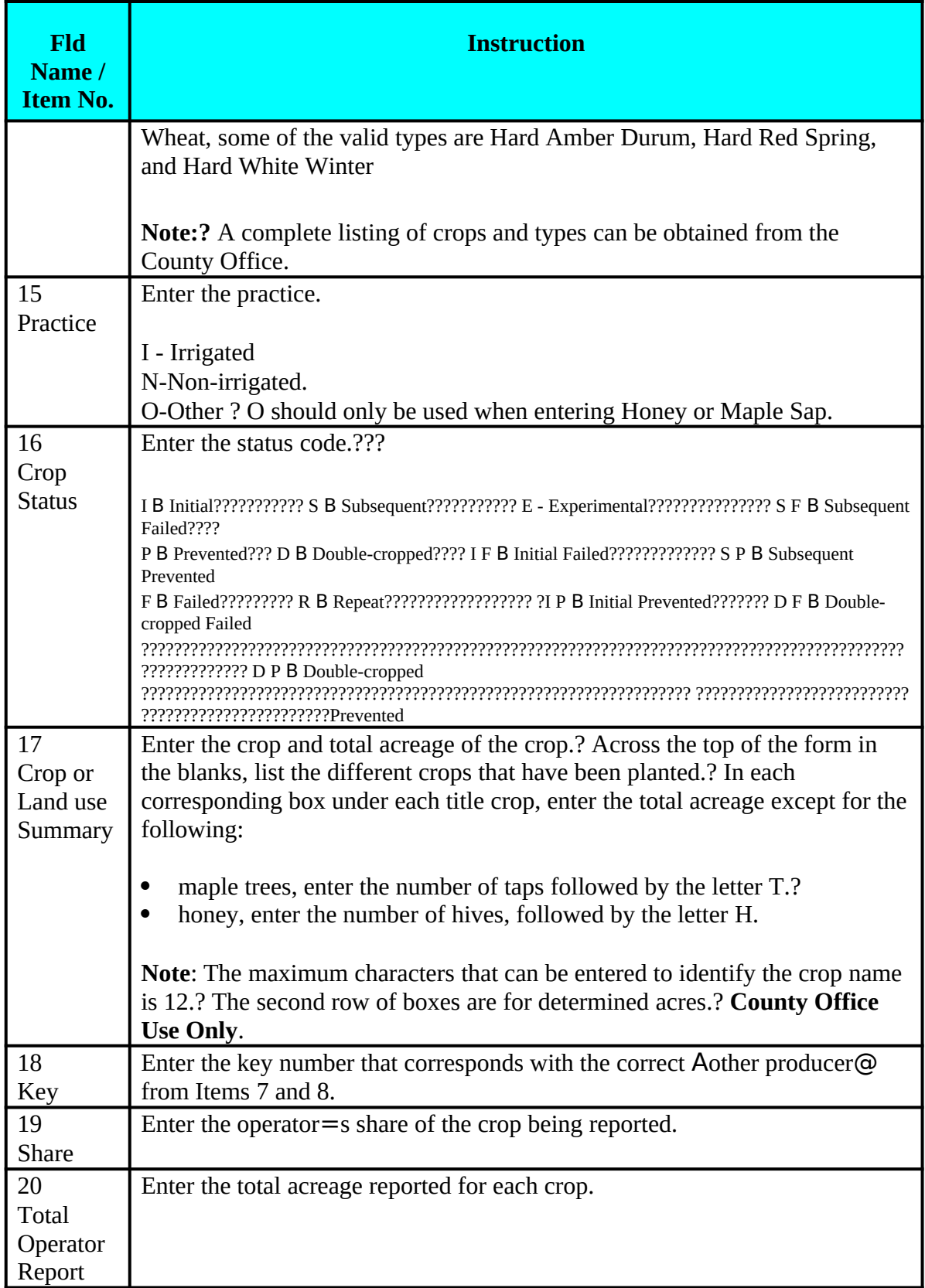

*Item 21 is for County Office use only.*

| <b>Fld Name /</b><br>Item No. | <b>Instruction</b>                                                                                                    |
|-------------------------------|----------------------------------------------------------------------------------------------------|
| 22A                           | Enter the Operator=s signature.                                                                                                    |
| Operator's                    |                                                                                                    |
| Signature                     | If you are mailing or faxing this form, print the form and manually enter<br>your signature. If this form is approved for electronic transmission and<br>you have established credentials with USDA to submit forms<br>electronically, use the buttons provided on the form for transmitting the<br>form to the USDA servicing office. |
| 22B                           | Enter the date of the Operator=s signature.                                                                                                    |
| Date                          |                                                                                                    |
| 23                            | Enter any remarks.                                                                                                    |
| Remarks/                      |                                                                                                    |
| Sketched                      |                                                                                                    |

## **Items 22A-23**